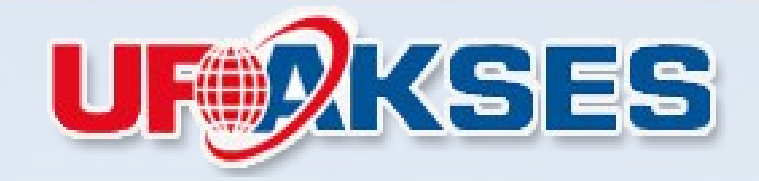

#### **TRIPLE PLAY INTEGRATED SOLUTION**

#### Implementasi Briker di Mikrotik

**Oleh M.Ranu Arifudin UFOAKSES INDONESIA** MikroTik User Meeting in Indonesia Jakarta, October 20-21, 2012

I MUM

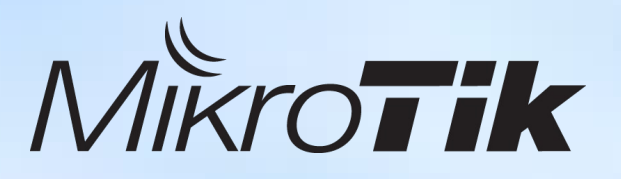

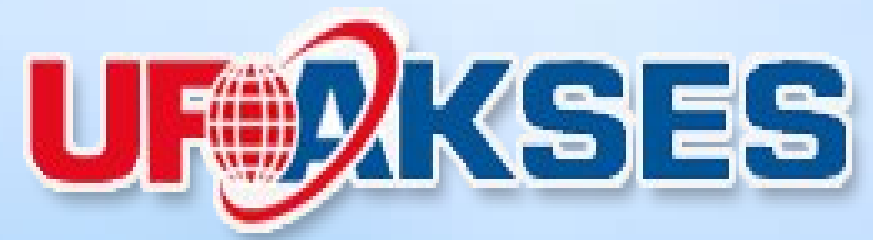

#### **PT. UFOAKSES SUKSES LUARBIASA**

Jl. Sultan Hasanudin No. 52 Blok M Kebayoran Baru, Jakarta Selatan 12160 Telp +62 21 7257577 Fax +62 21 7257578 Email [info@ufoakses.co.id](mailto:info@ufoakses.co.id) Website [http://www.ufoakses.co.id](http://www.ufoakses.co.id/) Store : http://www.ufoakses.net

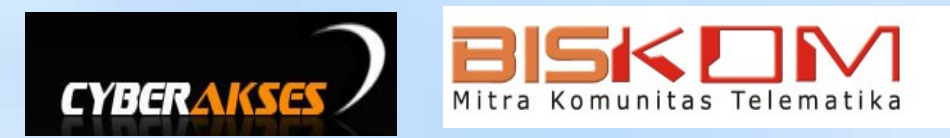

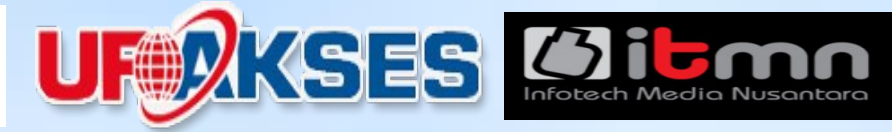

Nama : Muhammad Ranu Arifudin

Bekerja di : PT. Ufoakses Sukses Luarbiasa PT. Infotech Media Nusantara (ITMN) CyberAkses.net.id Majalah BISKOM

Organisasi : Asosiasi Open Source Indonesia (AOSI) Asosiasi Pengusaha Komputer Indonesia (APKOMINDO) Asosiasi Industri Tekhnologi Informasi Indonesia (AITI-Indonesia)

# Agenda

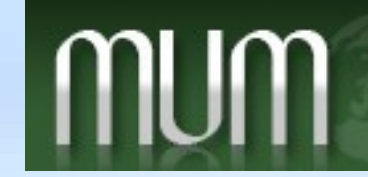

MikroTik User Meeting in Indonesia Jakarta, October 20-21, 2012

- Metarouter/KVM
- Briker
- VNC
- Workshop
- Pertanyaan

# Agenda

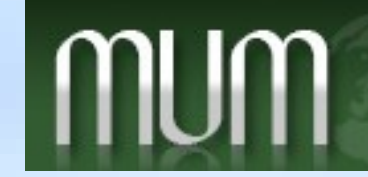

MikroTik User Meeting in Indonesia Jakarta, October 20-21, 2012

- Metarouter/KVM
- Briker
- VNC
- Workshop
- Pertanyaan

# Metarouter / KVM

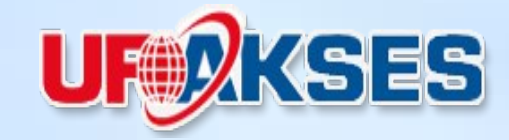

#### METAROUTER berjalan di Routerboard/PPC

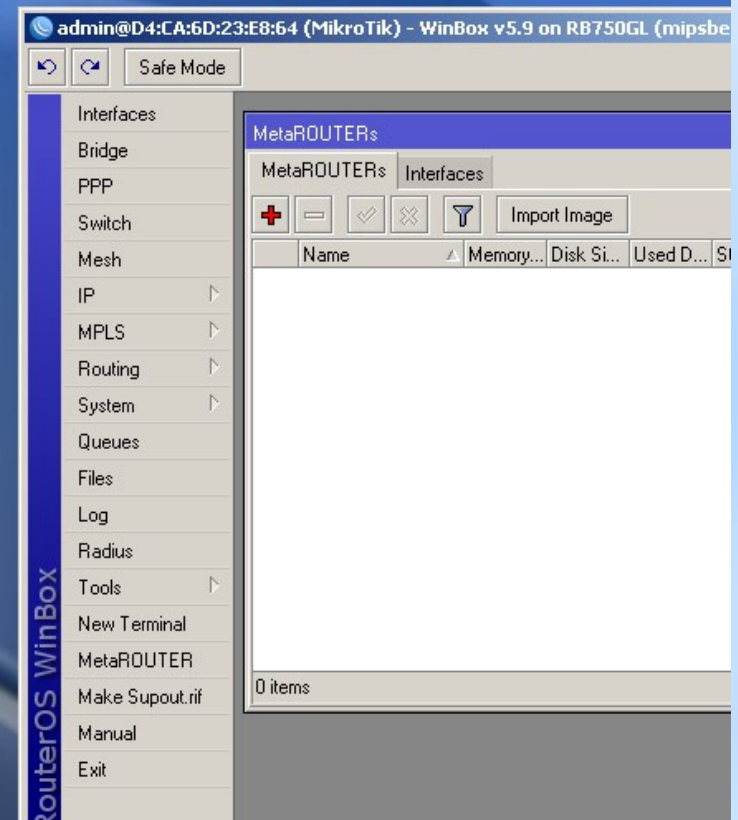

#### KVM berjalan di X86

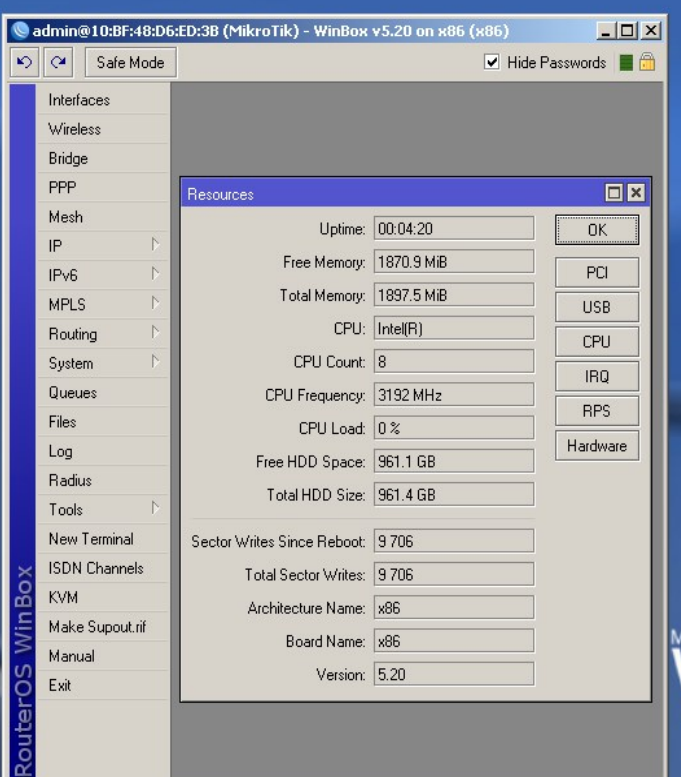

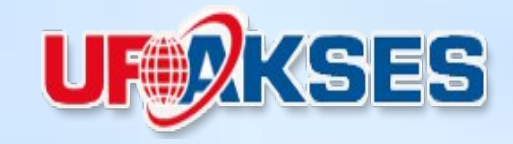

- KVM (Kernel-based Virtual Machine) adalah sebuah metode atau solusi untuk menjalankan virtualisasi pada hardware tipe x86
- KVM membutuhkan CPU yang support dengan virtualization
	- § AMD Virtualization (AMD-V)
	- Intel Virtualization (VT-x)

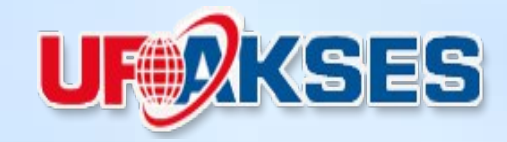

- Sejak RouterOS versi 3.26, Mikrotik sudah mendukung solusi KVM
- KVM minimal membutuhkan lisensi level 3 pada Mikrotik RouterOS
- Setiap Guest OS minimal membutuhkan 16 MB RAM

# KVM (Kernel-base Virtual Machine)

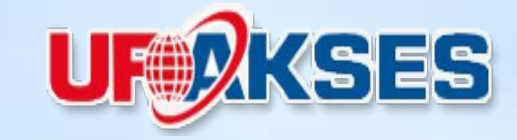

- Beberapa contoh solusi penggunaan KVM :
	- § Data Center (router, VPN ,VoIP, NMS, dll)
	- § Hosting Center (webhosting, FTP,mail, dll)
	- § Wireless client site, memisahkan control router pada sisi ISP (wlan) dan client (ethernet) secara virtual
	- § Perencanaan Network dan testing
	- § Berbagai Aplikasi (Briker, Mythtv, dll)

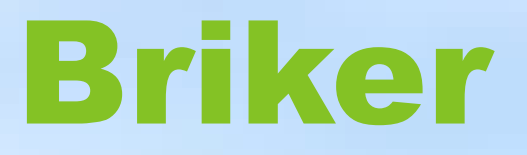

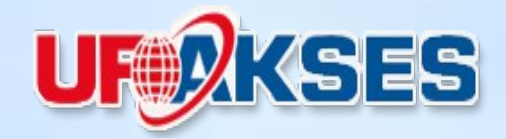

**Briker** merupakan sistem aplikasi berbasis open source yang dibangun untuk mengakomodir teknologi IPPBX. Sistem ini di develop oleh anak bangsa Indonesia

> [Www.briker.org](http://Www.briker.org/) [Www.simantap.com](http://Www.simantap.com/) Www.itmn.co.id

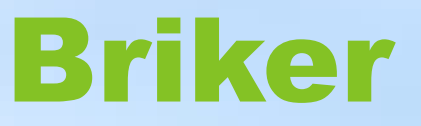

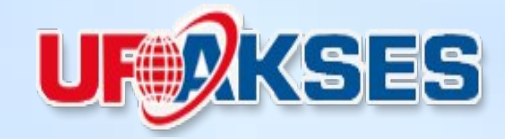

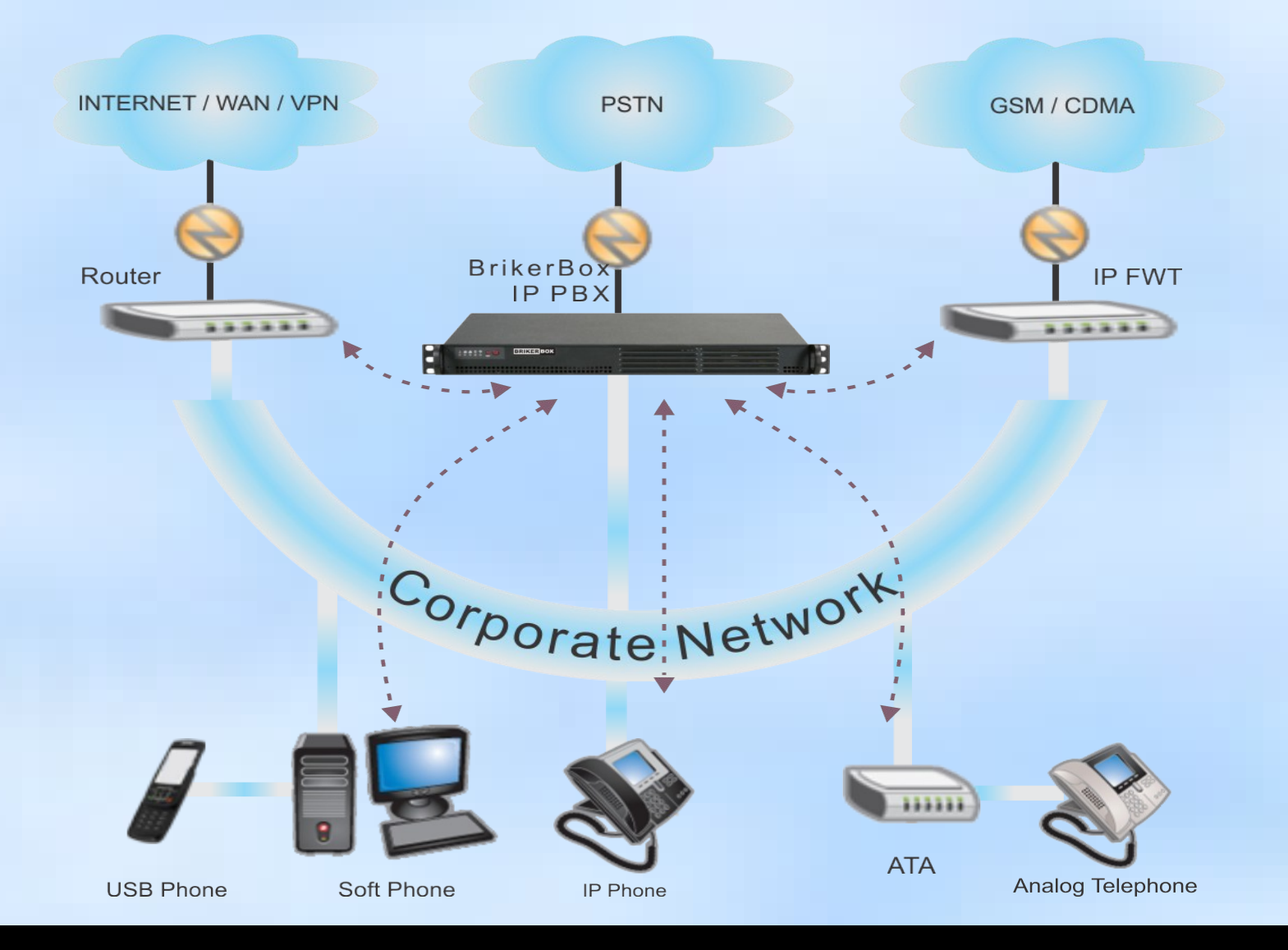

## Download file Briker

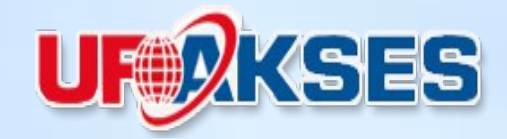

• Persiapkan file installer Briker IPPBX pada Mikrotik, bisa didownload di http://briker.org/download/

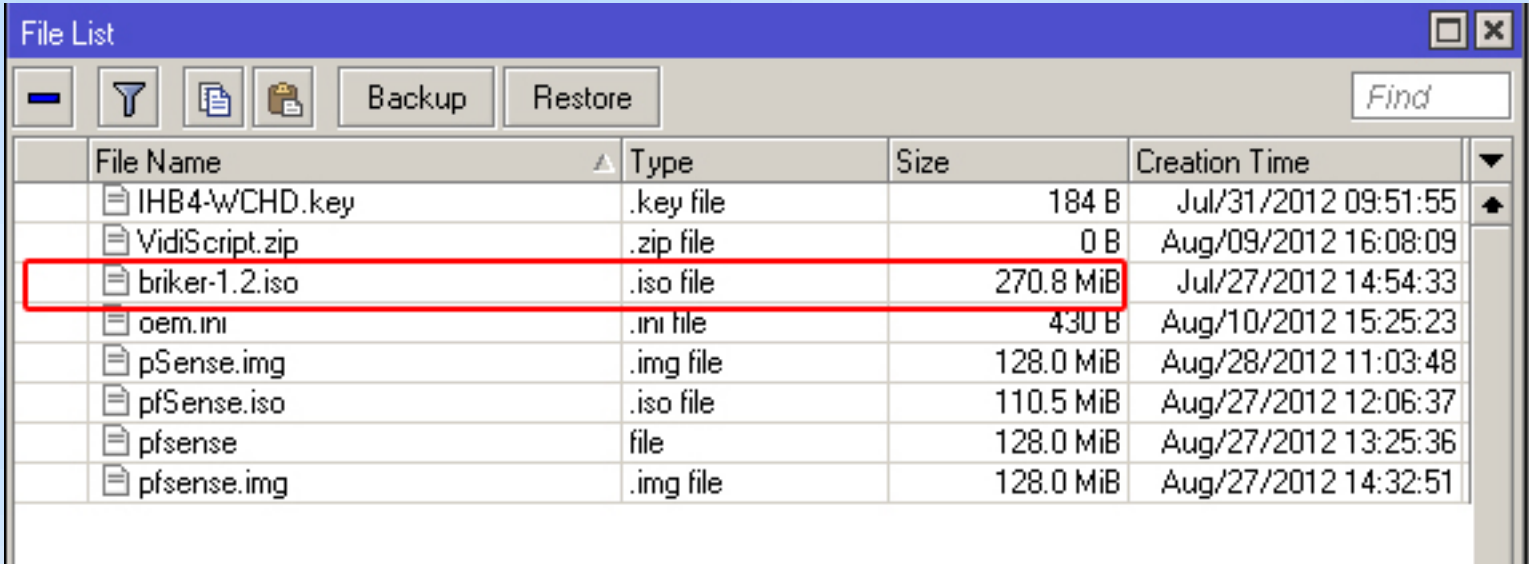

#### Create KVM Guest Disk

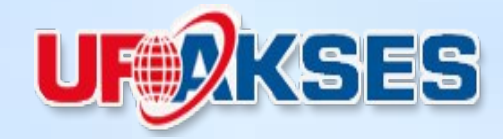

#### • KVM > Make RouterOS Image

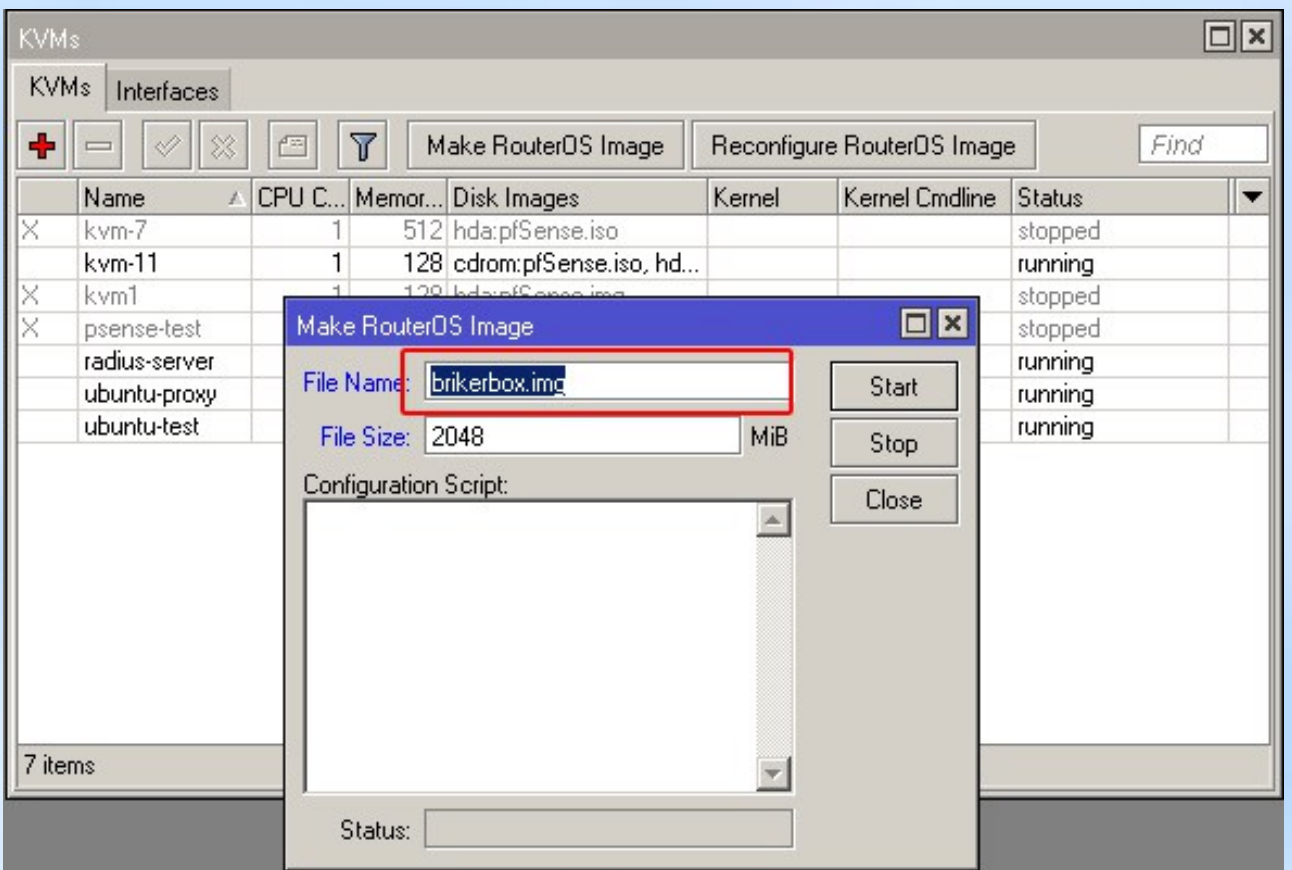

## Create KVM Guest OS

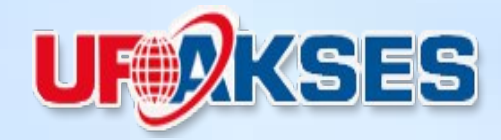

- KVM > New KVM
- Konfigurasi

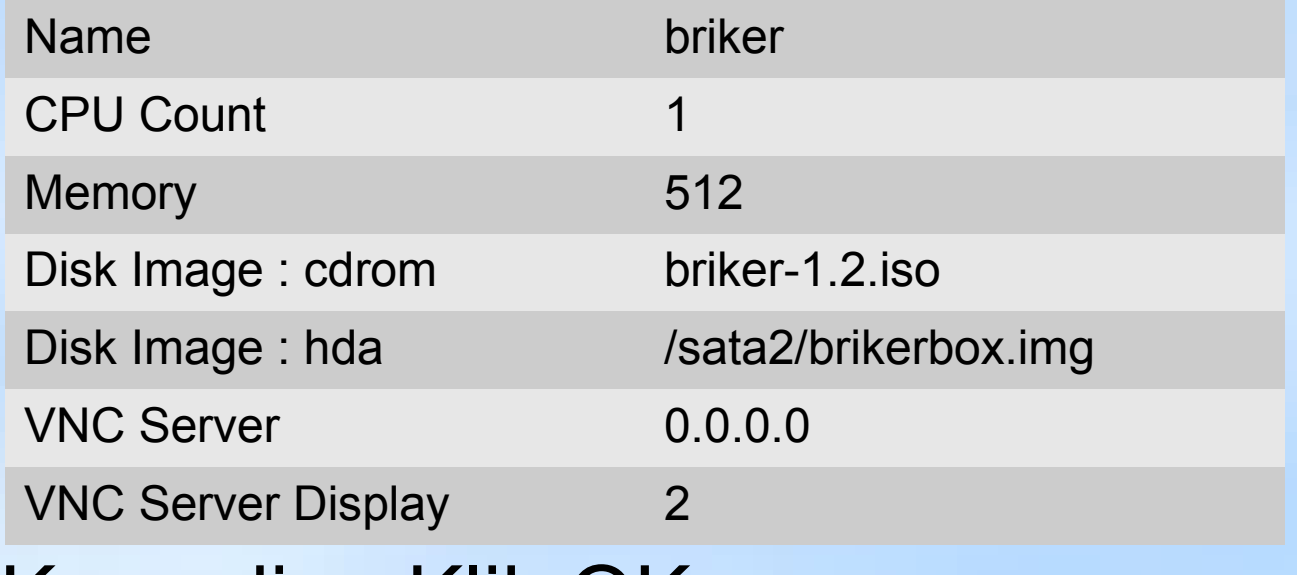

• Kemudian Klik OK

### Create KVM Guest OS

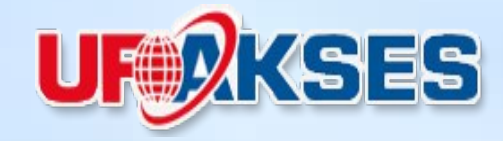

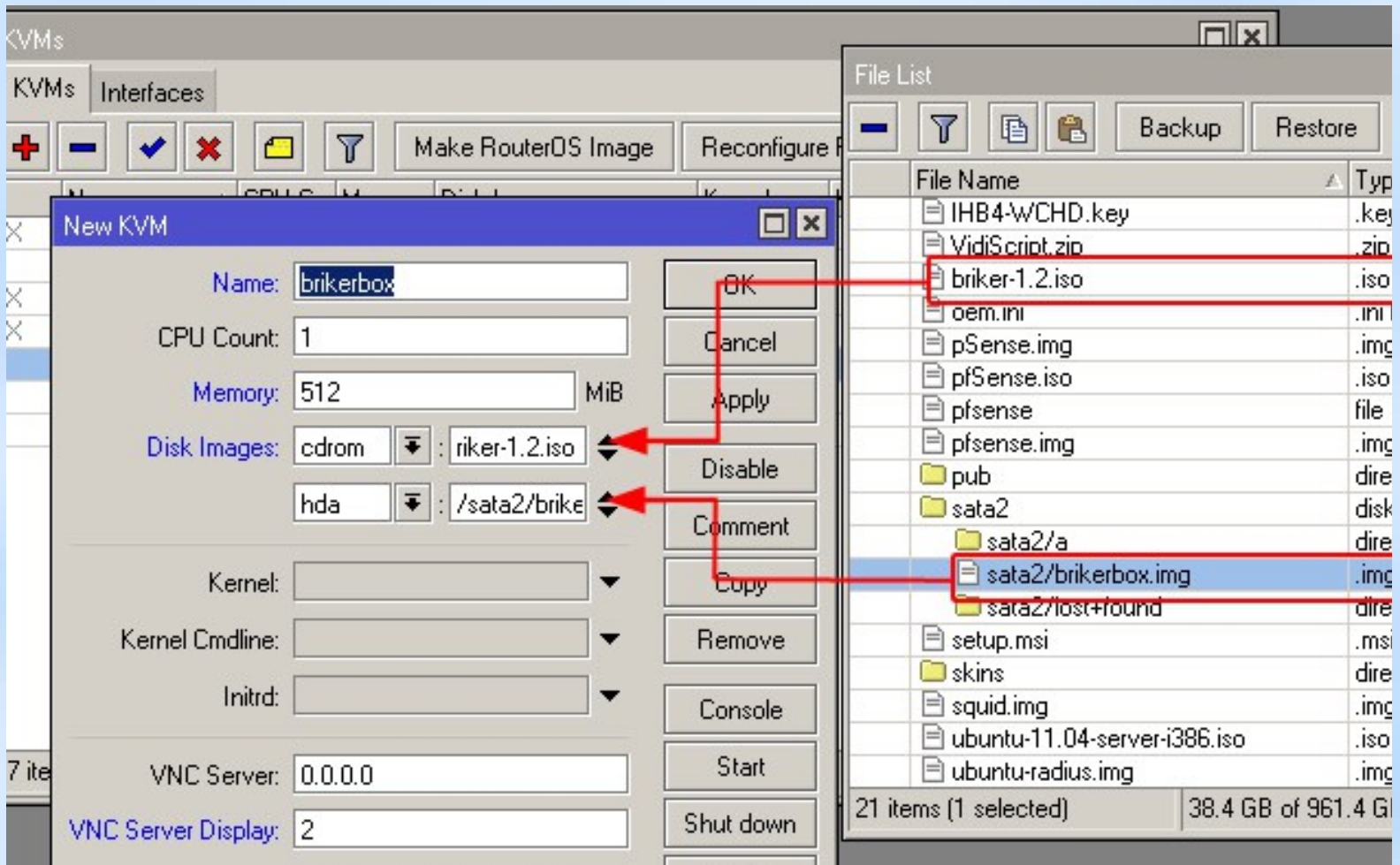

### Create Virtual Ethernet

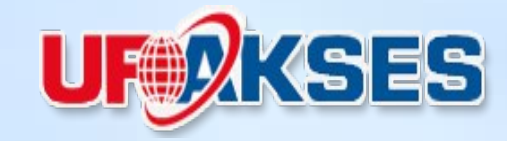

#### • Interface > Virtual Ethernet

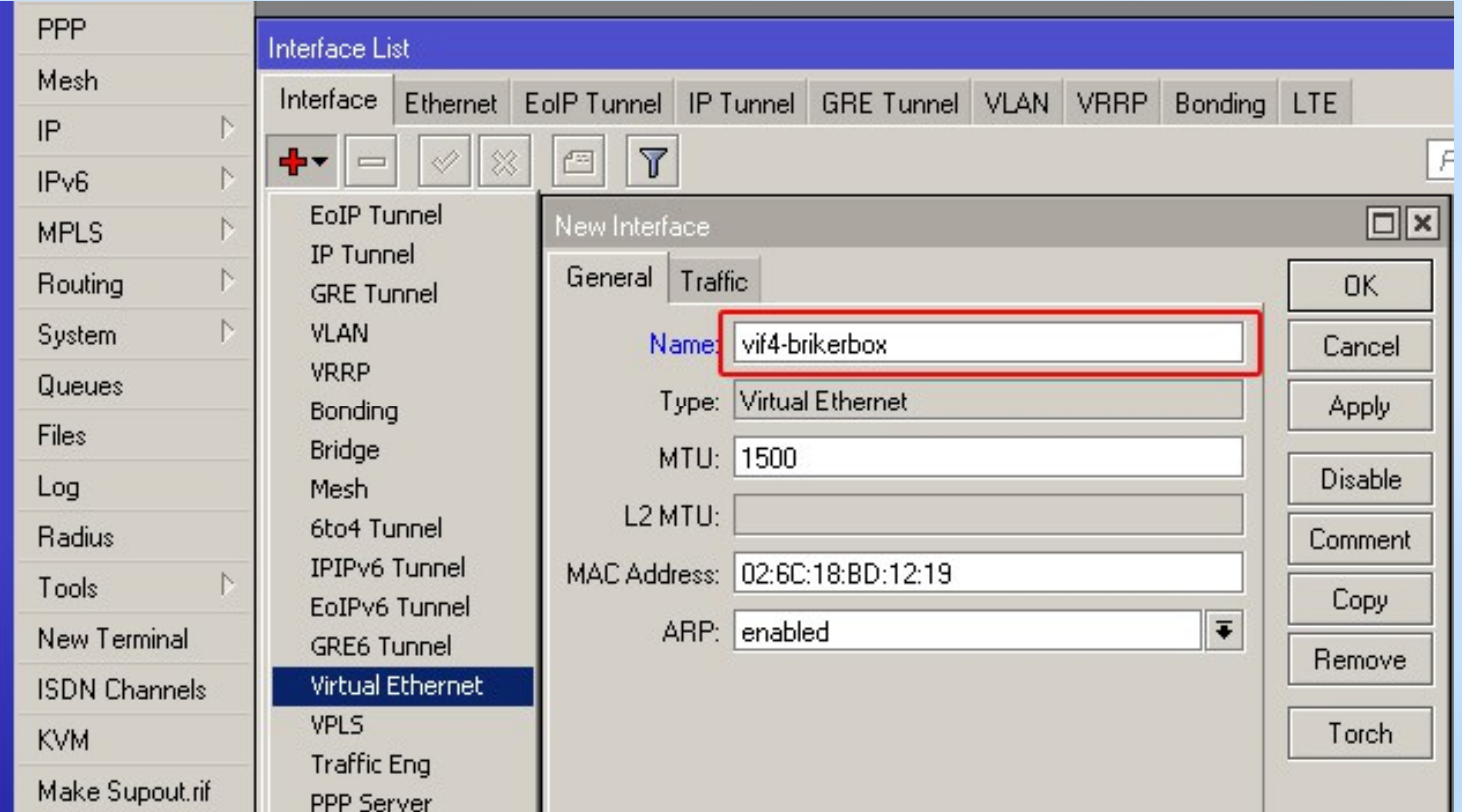

## Create Virtual Ethernet

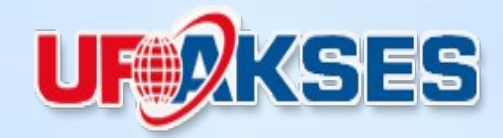

• Bridge virtual ethernet dengan physical ethernet

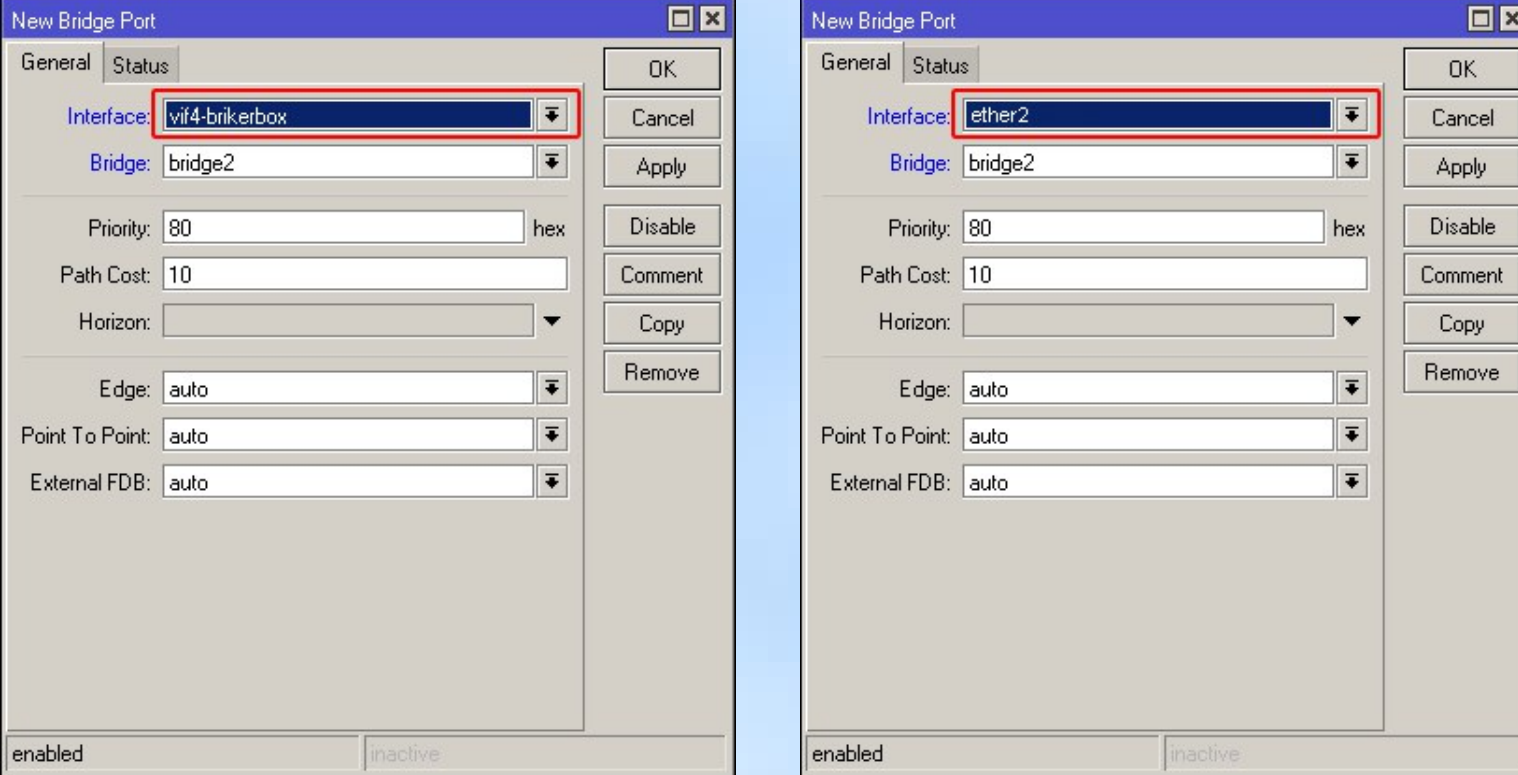

# Create Virtual Ethernet

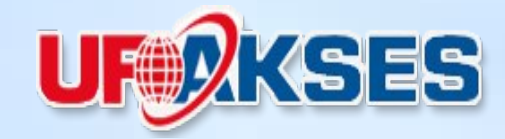

- Tambahkan virtual ethernet padaVM 'Briker'
- KVM > Interfaces

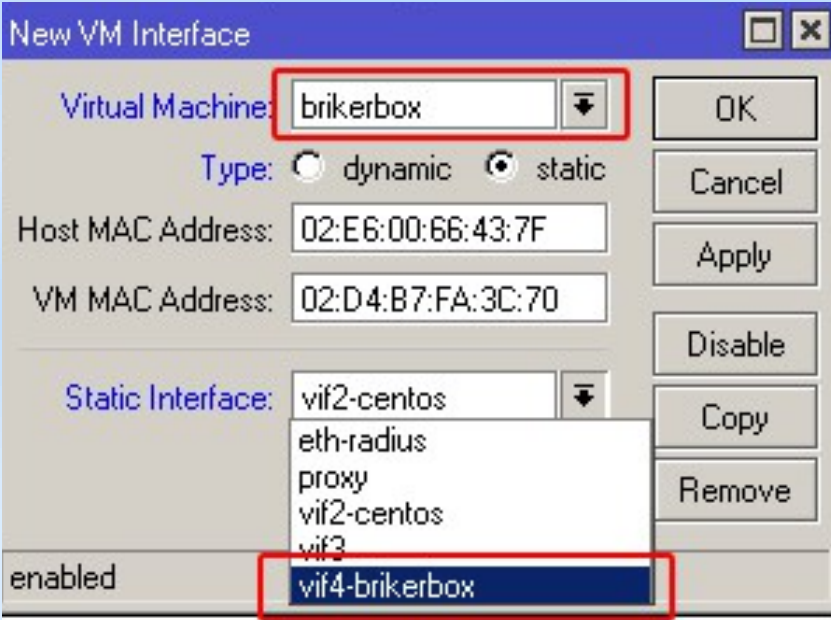

## Start Briker (install)

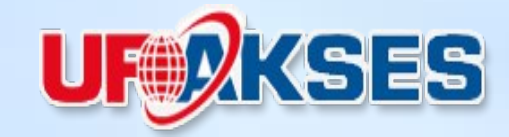

#### • KVM >brikerbox> Start, untuk memulai installasi Brikerbox

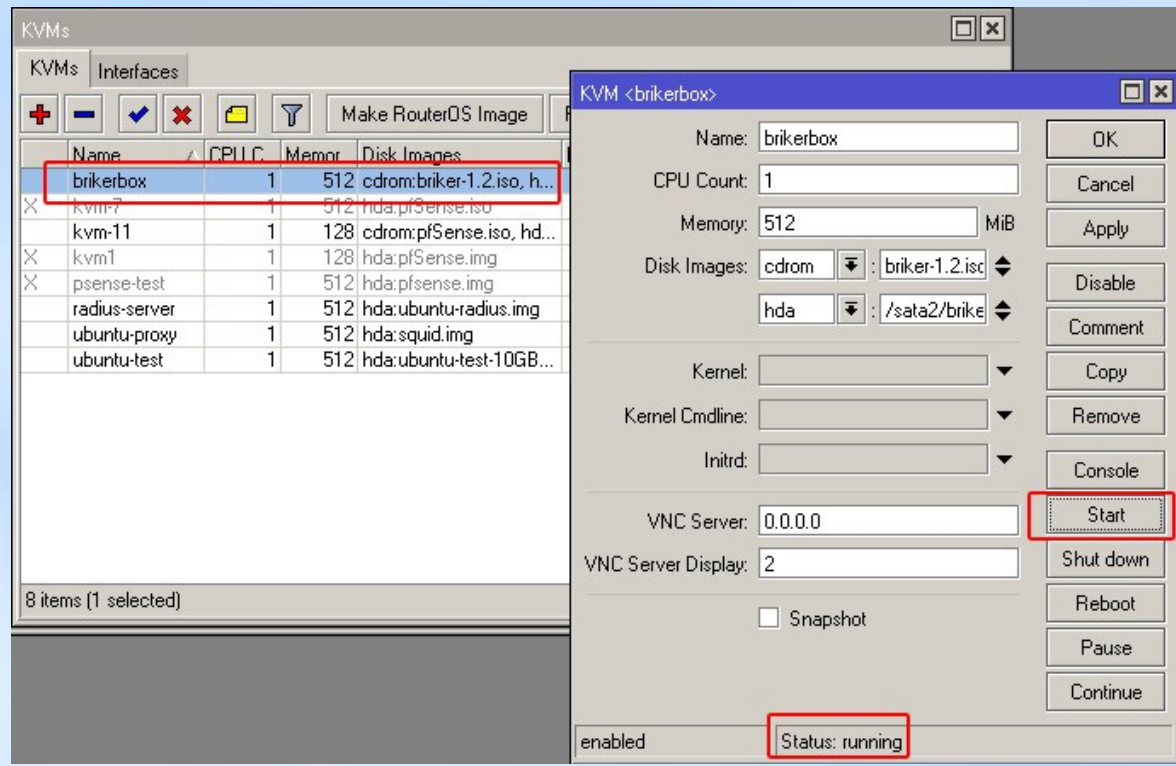

# Display via VNC Viewer

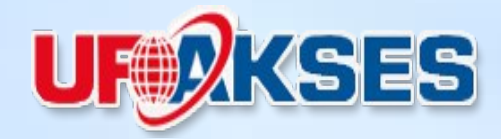

Server : [IP MikroTik : VNC Server Display]

- Server : 192.168.80.200:2
- Encryption : Prefer Off

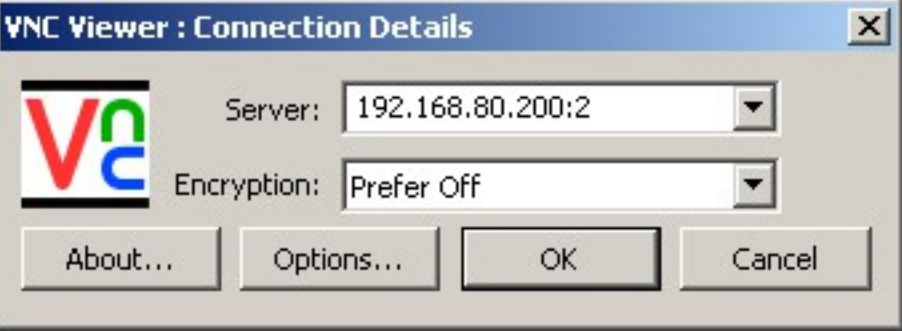

# Display via VNC Viewer

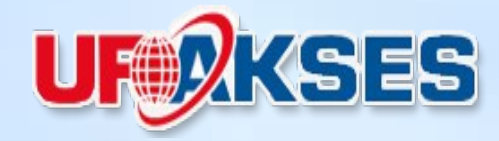

#### Booting CD-ROM Proses Instalasi

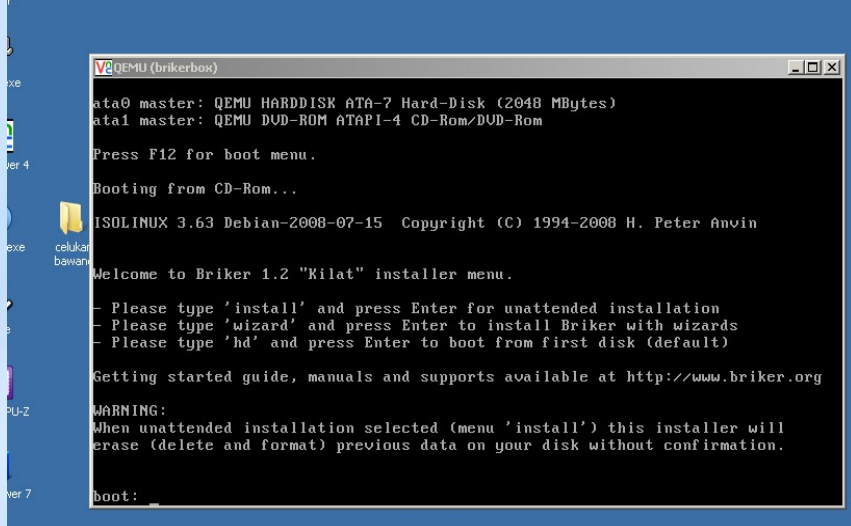

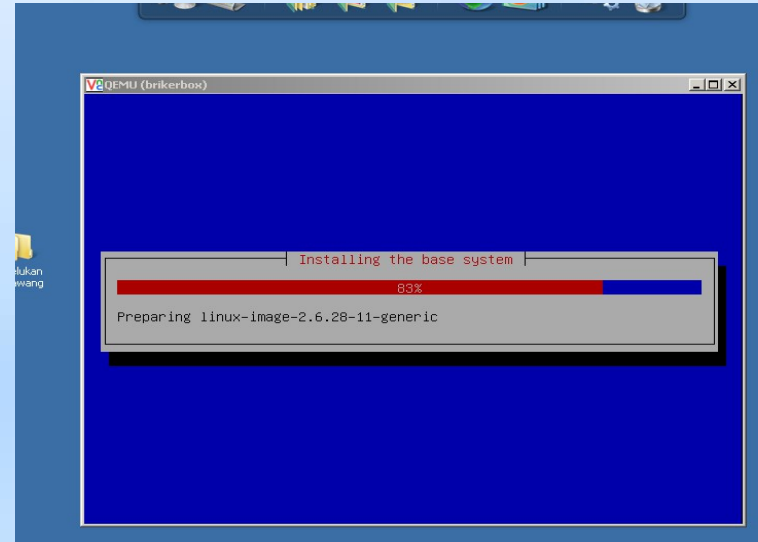

#### Proses Instalasi selesai

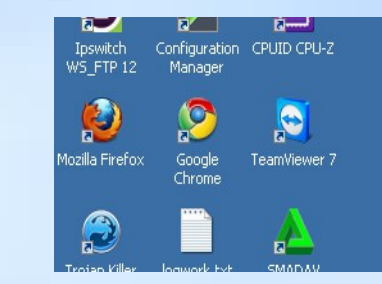

Sending SIGKILL to all processes Requesting system reboot  $135.3934311$  md: stopping all md devices. 136.4921361 Restarting system. 136.5005031 machine restart

## VNC KVM Briker

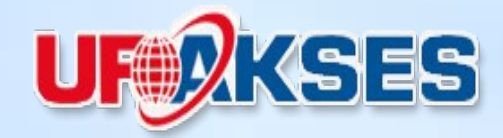

#### Booting Briker Login Briker

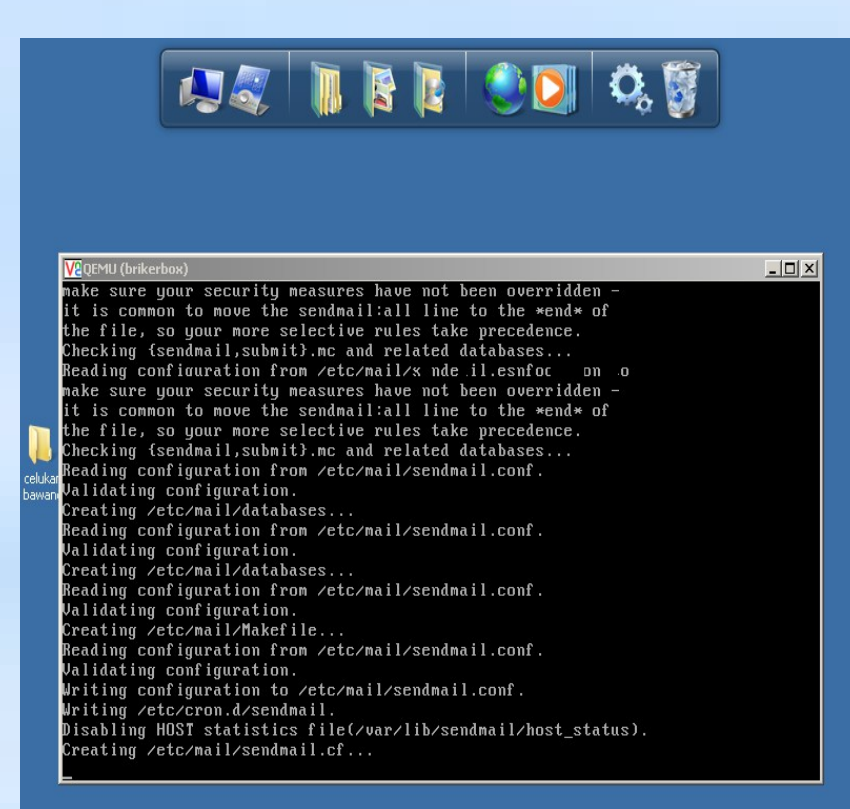

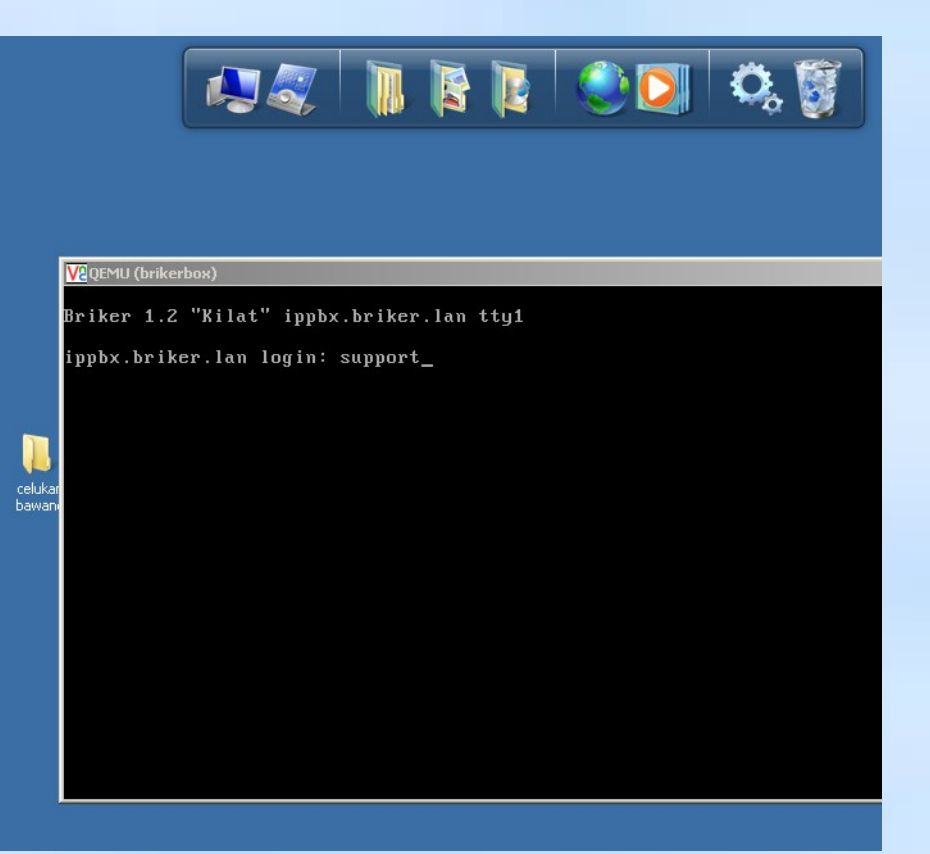

# Setting Briker

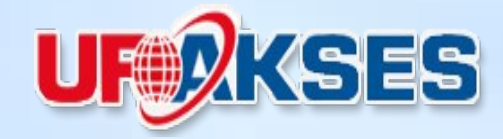

- Konfigurasi IP Address
- "sudo vi /etc/network/interfaces"

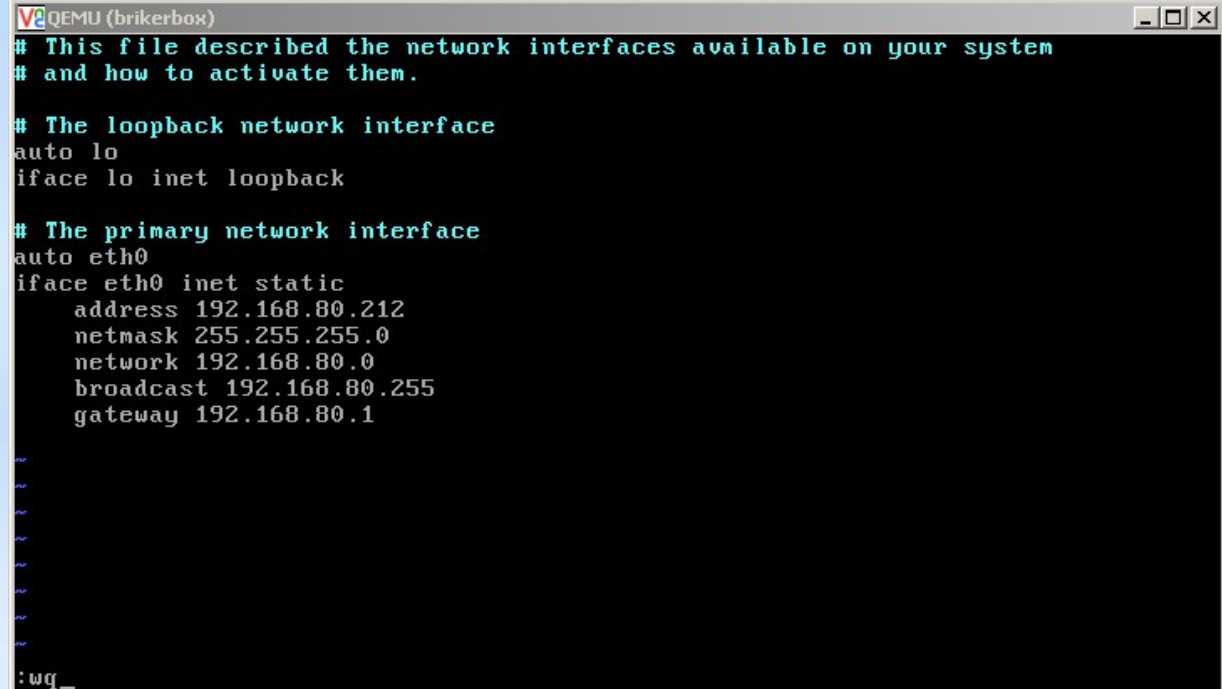

### Login Brikerbox

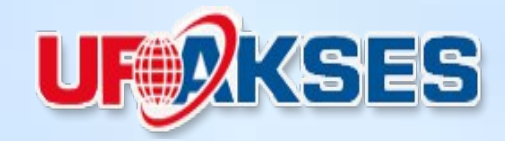

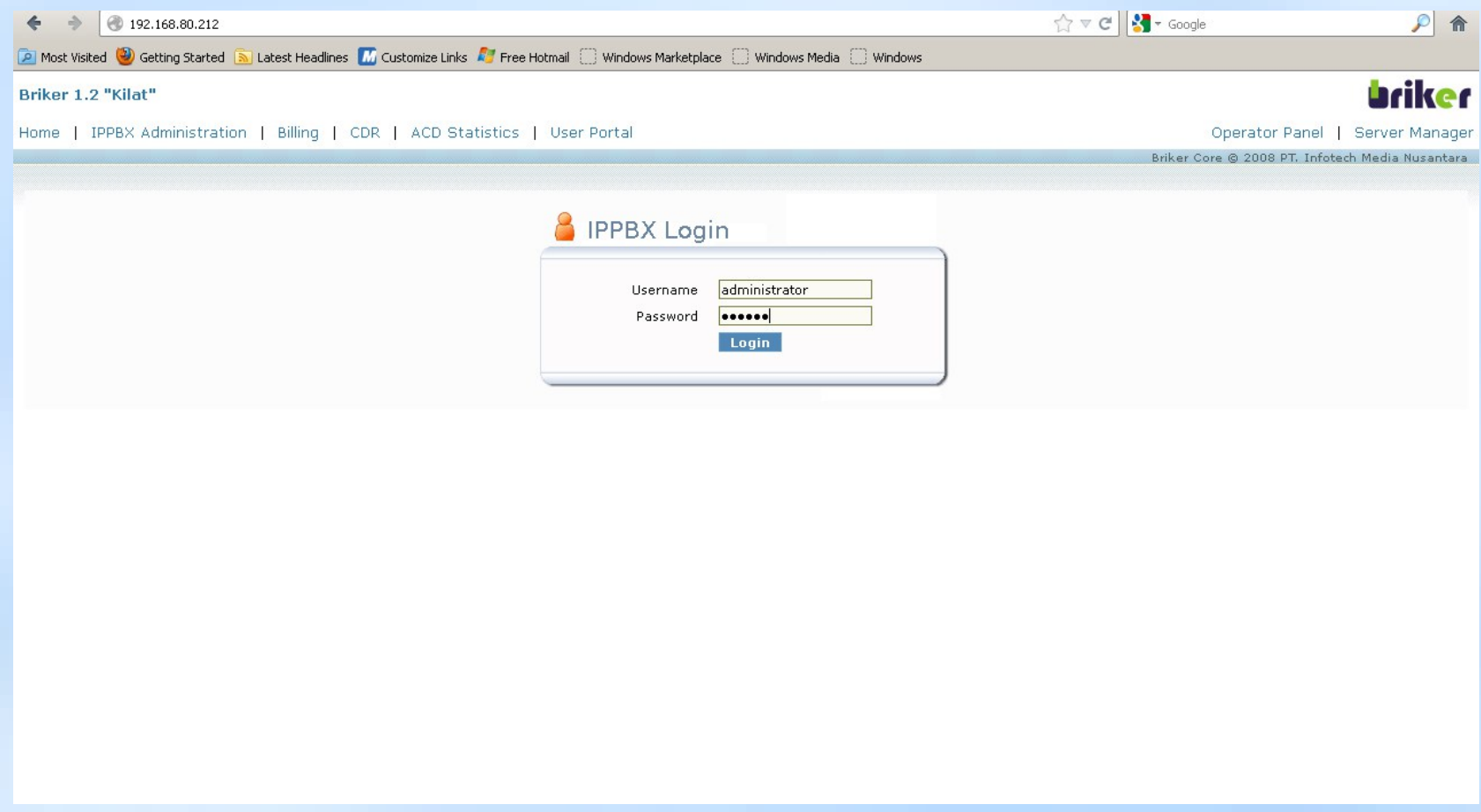

### Login Brikerbox

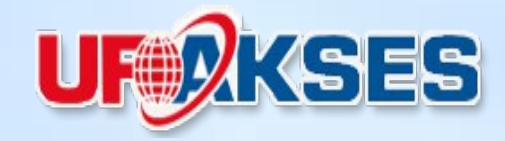

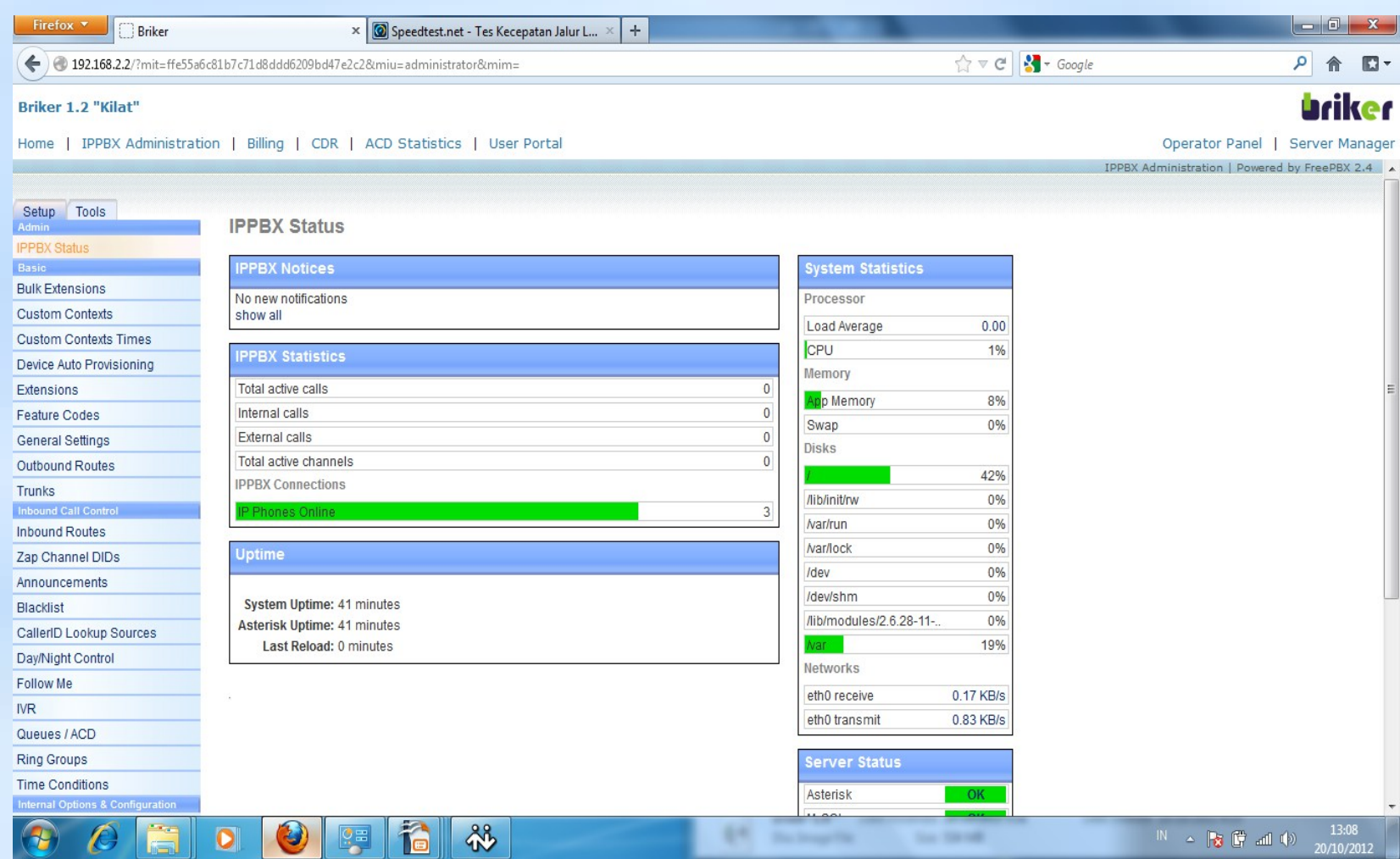

# Testing - Workshop

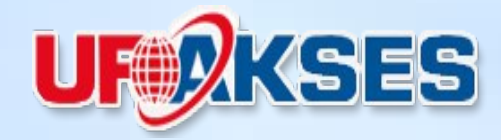

- Setting VoIP ext
- Testing Ip Phone **Softphone** Video Phone

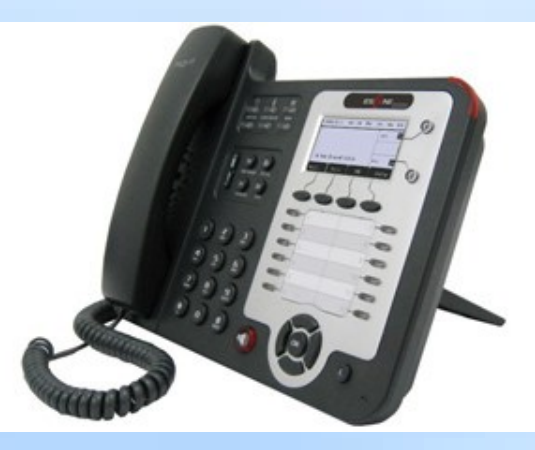

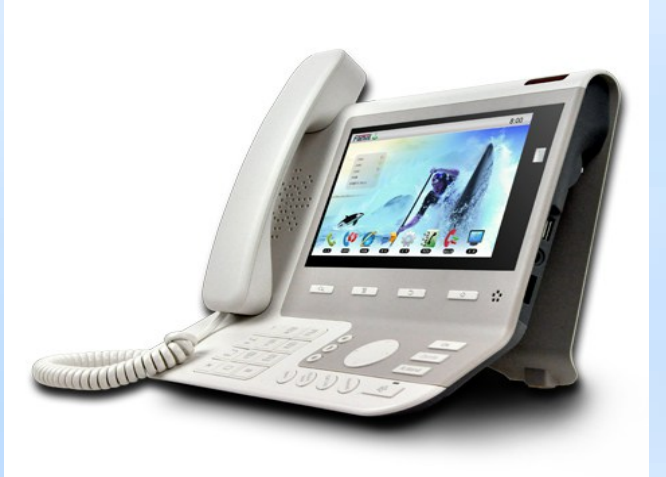

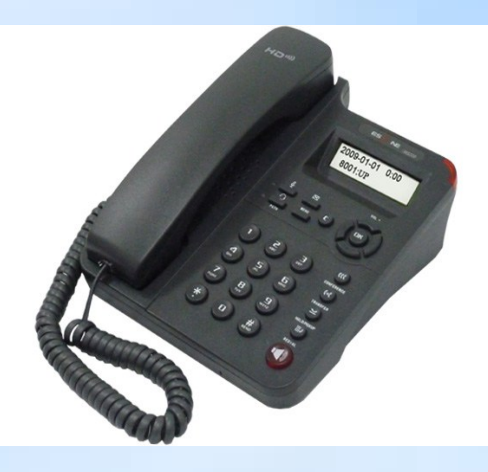

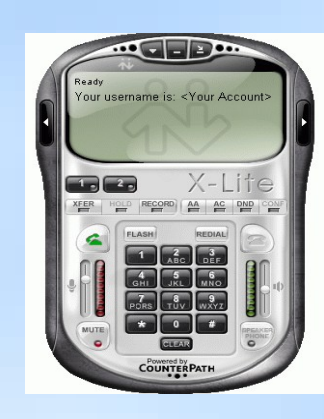

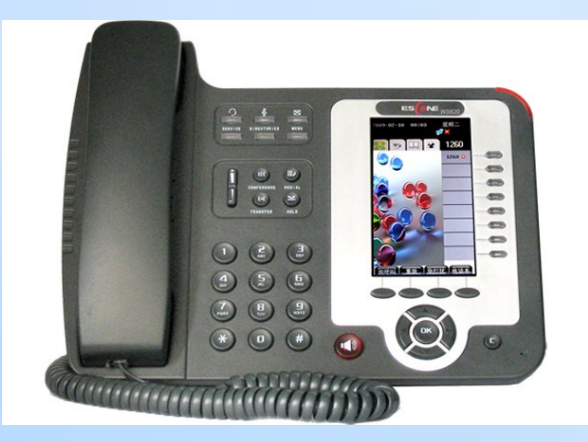

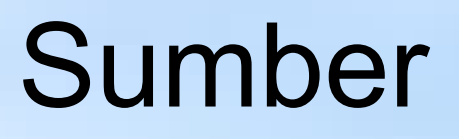

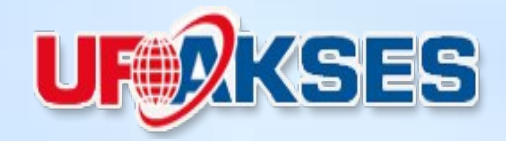

- http://wiki.mikrotik.com/wiki/Manual:KVM
- http://forum.mikrotik.com/viewforum.php?f  $=15$
- http://briker.org
- http://google.com

#### Commerce

- **PT.** Astra Internasional
- **PT. Toyota Astra Finance**
- PT. Cyber Network Indonesia
- PT. Tri Wahana Universal
- [PT. PLN Pusat](http://wiki.mikrotik.com/wiki/Manual:KVM)
- PT. Tiga Pilar Sejahtera
- **PT. Setia Guna Sejati**
- [PT. Redt](http://forum.mikrotik.com/viewforum.php?f=15)ree Indonesia
- **[PT. Indofarma Global Medika \(IGM](http://briker.org/))**
- PT. Indofarma
- [PT. Indrillco Hulu Energy](http://google.com/)
- PT. Pasifik Satelit Nusantara
- **PT. Dini Nusa Kusuma (DNK)**
- PT. Centra Global Investama
- **PT. Cipta Srigati Lestari**
- PT. Perdana Telekomindo
- PT. Indrustri Gula Nusantara (IGN)
- PT. Telkom (Bandung)

#### Government

- Kabupaten Malinau
- Bulog (Badan Urusan Logistik)
- Badan Karantina (Deptan)
- Puspiptek
- PT. KAI Commuter JABODETABEK
- [Komisi Pemberantasan Korupsi \(KPK\)](http://forum.mikrotik.com/viewforum.php?f=15)
- Kemenkes
- Kemenkoinfo
- Others..
- **Comuninity** 
	- Voip Rakyat
	- ICT Centre Jakarta
	- **PKPU**
	- Others…

# Terima kasih

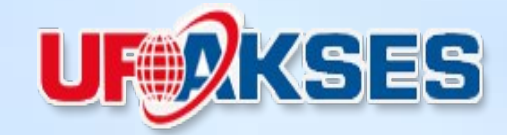

#### • Pertanyaan …?

•

#### Why Mikrotik that runs on x86 only support a maximum of 2 gigabytes of memory?

Can be increased to more than that, even unlimited?